### Mounting the Enclosure

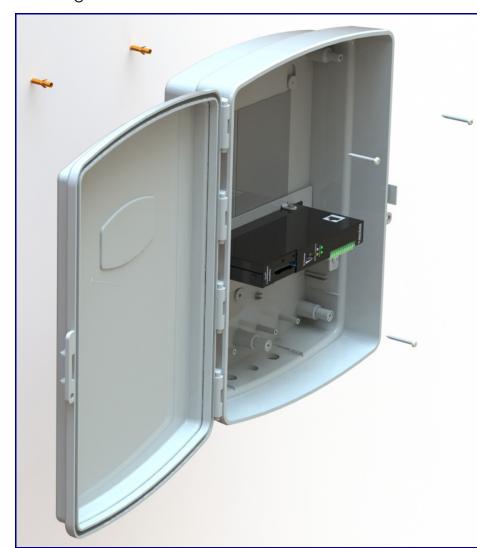

#### To mount the enclosure:

- 1. Prepare holes for the screws.
- 2. Plug in the power adapter and use the Power (PWR) LED to verify that the power is on.
- 3. Plug the ethernet cable into the device. The Link/Activity (Link/Act.) LED verifies the network connection.
- 4. For wall mounting, use the three #8 x 1-1/4-inch Pan Head Phillips Self-Tapping Screws.

# Contacting CyberData

## Corporate Headquarters

CyberData Corporation 3 Justin Court

Monterey, CA 93940, USA

Phone: 831-373-2601 Fax: 831-373-4193 http://www.cyberdata.net/ Sales: (831) 373-2601 ext. 334 Support: 831-373-2601 ext. 333

Support Website: http://support.cyberdata.net/

RMA Department: (831) 373-2601 ext. 136 RMA Email: RMA@CyberData.net

RMA Status: http://support.cyberdata.net/ Warranty Information: <a href="http://support.cyberdata.net/">http://support.cyberdata.net/</a>

Installation Quick Reference

# CyberData The IP Endpoint Company Installation Quick Reference Singlewire InformaCast Loudspeaker Amplifier (PoE) SIP Compliant

011407

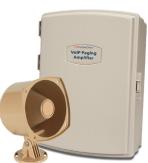

| Parameter                    | Factory Default Setting |
|------------------------------|-------------------------|
| IP Addressing                | DHCP                    |
| IP Address <sup>a</sup>      | 10.10.10.10             |
| Web Access Username          | admin                   |
| Web Access Password          | admin                   |
| Subnet Mask <sup>a</sup>     | 255.0.0.0               |
| Default Gateway <sup>a</sup> | 10.0.0.1                |
|                              |                         |

a. Default if there is not a DHCP server present.

## Getting Started

- Download the Operations Guide PDF file from the **Documents** tab at the following webpage: http://www.cyberdata.net/voip/011407/
- Create a plan for the locations of your paging amplifiers.
- WARNING: This product should be installed by a licensed electrician according to all local electrical and building codes.
- . WARNING: To prevent injury, this apparatus must be securely attached to the floor/wall in accordance with the installation instructions.
- · WARNING: The PoE connector is intended for intra-building connections only and does not route to the outside plant.
- WARNING: The Singlewire InformaCast Loudspeaker Amplifier enclosure is not rated for any AC voltages!

#### **Parts**

**Quick Reference** 

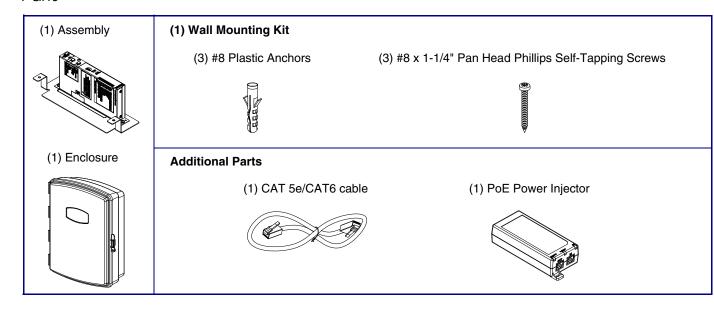

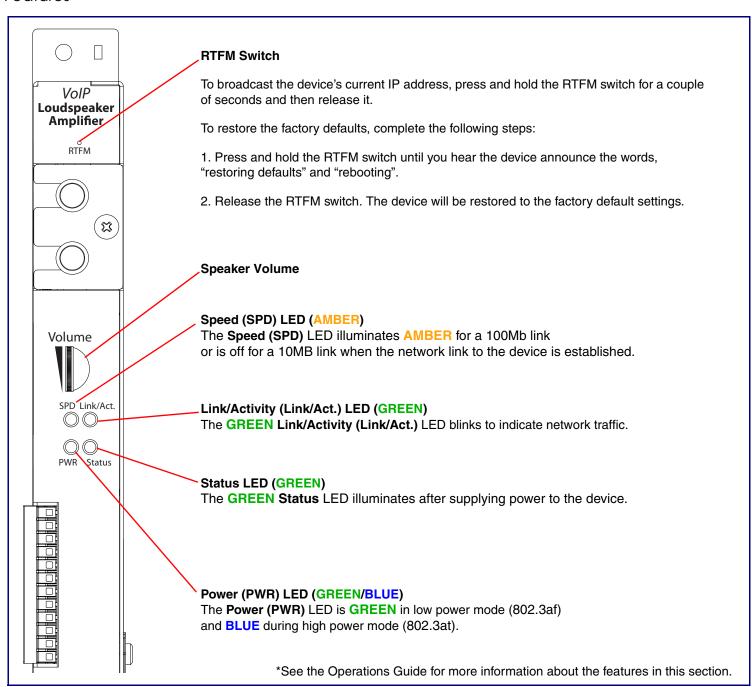

Dimensions and Mounting Template

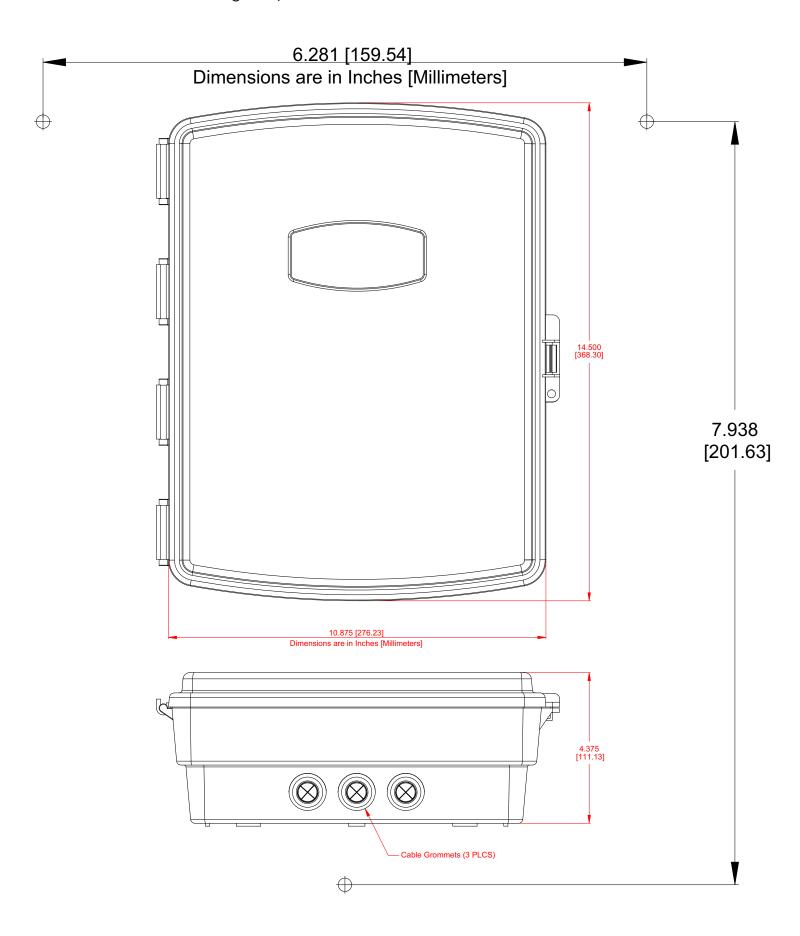